Copy the diagram and draw the reflected image over the given mirror line.

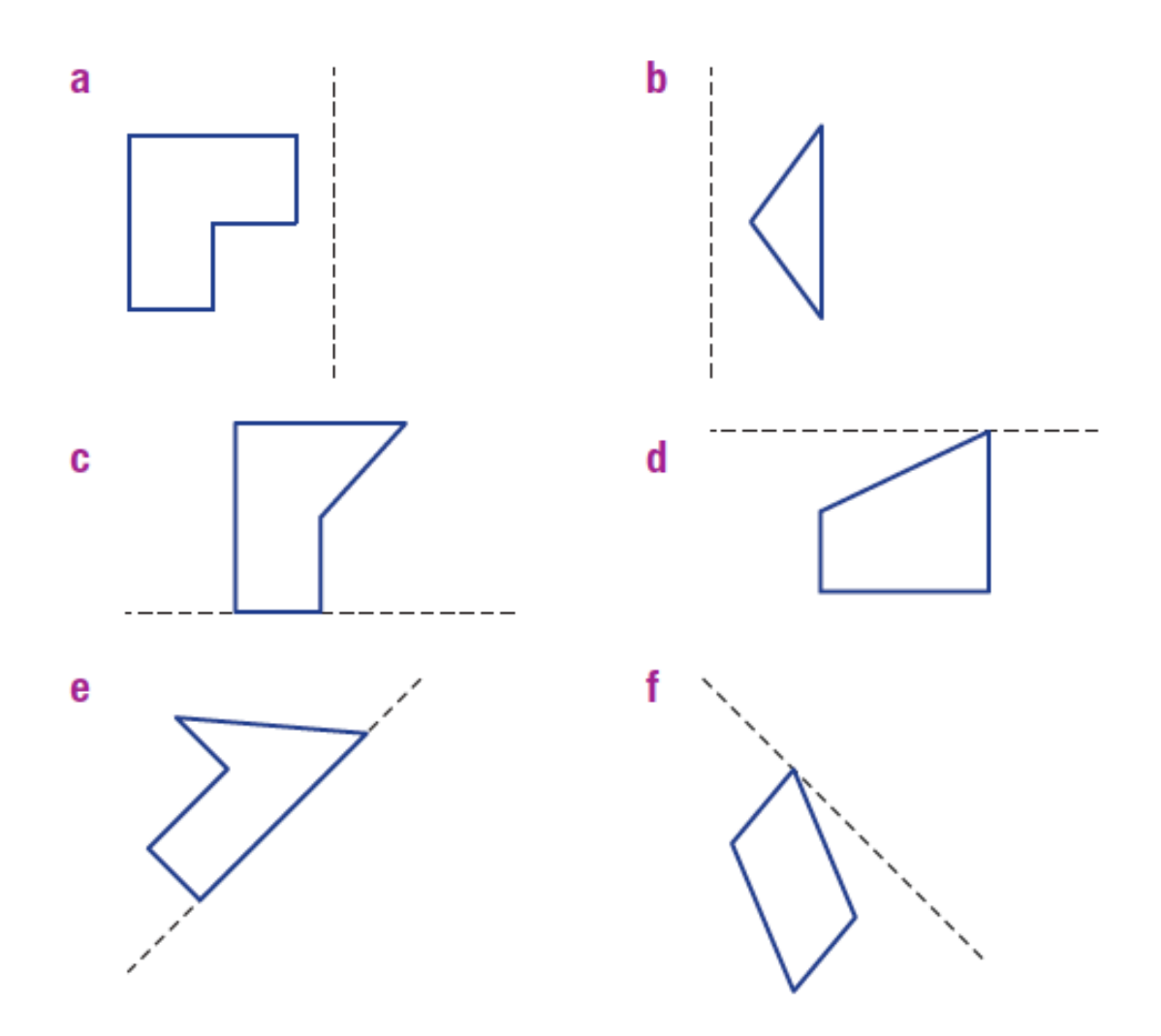